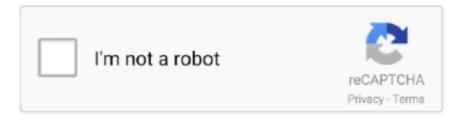

# Continue

1/3

#### Jdk 8 Download Mac Without Login

Depending on your processor, the downloaded file has one of the following names.. The Java SE Development Kit 8 has many releases from JDK 8 to JDK 8u241 Here in this blog we will see the installation of JDK 8u241 on MacOS 10.. For example: To run a different version of Java, either specify the full path, or use the java\_home tool.. There can be multiple JDKs installed on the macOS system You can determine which version of the JDK is the default by entering java -version in a Terminal window.. Click 'Java SE ' Click the 'Download' button next to 'JDK 8 with NetBeans ' Select 'Accept License Agreement' and then click the download link for 'Mac OS X' in the top section.. The latest version like JDK 11, 13 does not provides JRE installers Now see how to download and install JDK 8 & JRE in Mac OS without any confusion.. Administrator privileges You cannot install Java for a single user Installing the JDK on macOS is performed on a systemwide basis for all users.. Administrator privileges are required to install the JDK on macOS Determining the Default JDK Version on macOSWhen starting a Java application through the command line, the system uses the default JDK.

If the installed version is 13 Interim 0, Update 0, and Patch 0, then you see a string that includes the text 13.. Make sure you select the Mac OS X x64 platform (jdk-8u25-macosx-x64 dmg) 2 Double-click the downloaded file 'jdk-8u25-macosx-x64.. It is suitable for all workloads For more details see OpenJDK HotSpot Eclipse OpenJ9 is the VM from the Eclipse community.. dmg file, jdk-13 interim update patch\_osx-x64\_bin dmg Before the file can be downloaded, you must accept the license agreement.. This post guides you how to install Oracle JDK 8 on Mac OS X 10 10 Yosemite It should be also applicable for previous version of OS X such as OS X Maverick, Mountain Lion, and OS X Lion.. They might have had older releases still public, but those were a huge source of grief.. Download Oracle JDK 8 from Oracle website You need to accept license agreement to be able to download the file.. dmg' and follow the on-screen installation. It is suitable for running all workloads Download jdkPortable - Install the Java Development Kit on a USB flash drive to design and deploy Java apps on PCs, even without Java Runtime Environment.

### without login

without login, without login dating app, without login facebook, without login instagram followers free, without login instagram likes, without login lic payment, without login vpn, without login chat app, without login instagram video views, without login termux commands

To compile the Java codes then you need Java Development Kit (JDK) It can be Oracle JDK or OpenJDK.. JDK Installation Instructions When you install the Java Development Kit (JDK), the associated Java Runtime Environment (JRE) is installed at the same time.. This topic includes the following sections: System Requirements for Installing the JDK on macOSIt is the most widely used VM today and is used in Oracle's JDK.. The JavaFX SDK and Runtime are also installed and integrated into the standard JDK directory structure.. The only JDK you might be able to download from them without needing an extended support license is JDK 12 - and that is only until October 16th.. For example: \$ /usr/libexec/java\_home -v 13 --exec javac -versionInstalling the JDK on macOSDownload the JDK.. Jdk 8 Download Mac Without Login Windows 10Jdk 1 8 DownloadJdk 8 Download Mac Without Login AccountDownload Jdk 8 Without AccountIf you would like to learn Java programming, the best way is by writing Java codes by yourself.

#### without login instagram auto liker

Every other JDK/JRE version, from 6u211 to 11 0 4 only has the patched versions available with a login.. It is an enterprise-grade VM designed for low memory footprint and fast start-up and is used in IBM's JDK.. Download the JDK installer Once you're on the Downloads page, you'll need to navigate to the installer files: Click the 'Java' option.. I just would like to rewrite on the newest version Jdk 8 Download Mac Without Login Windows 101.. At the time of this post written, the latest version of JDK is JDK 8 Update 25 Basically I previously had written an article how to install Java SE 7 / JDK 7 on Mac OS X Lion.. Stack Exchange network consists of 176 Q&A communities including Stack Overflow, the largest, most trusted online community for developers to learn, share their knowledge, and build their careers.. 15 Catalina The following are the system

requirements for installing the JDK on macOS:Any Intel-based computer running macOS.

## without login dating app

e10c415e6f

3/3